Espace pédagogique de l'académie de Poitiers > Lycée Professionnel Thomas-Jean MAIN > Intendance <https://etab.ac-poitiers.fr/lp-tjmain-niort/spip.php?article661> - Auteur : Taoufik Yekhlef

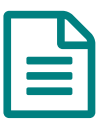

Mode d'emploi Télépaiement

Mesdames Messieurs,

je vous prie de trouver en PJ une notice pour régler vos factures par télépaiement via Payfip sur Educonnect. Vous pouvez utiliser vos identifiants de comptes ou France Connect.

Nous précisons que ce mode de paiement est réservé aux personnes n'ayant pas opté pour le prélèvement et pour les élèves en forfait (pas les externes).

Le service de gestion et moi même restons à votre disposition pour tout renseignement complémentaire ;

Le gestionnaire

## Document joint

procedure telepaiement payfip lp tim (PDF de 3.5 Mo)

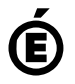

 **Académie de Poitiers** Avertissement : ce document est la reprise au format pdf d'un article proposé sur l'espace pédagogique de l'académie de Poitiers. Il ne peut en aucun cas être proposé au téléchargement ou à la consultation depuis un autre site.